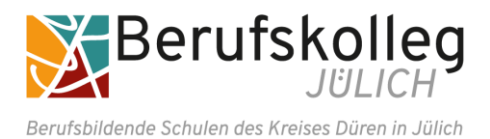

für schulische Geräte und digitale schulische Plattformen

Für das Arbeiten im Unterricht und in Phasen des eigenverantwortlichen Lernens erhalten Sie Zugang zum pädagogischen Netz unserer Schule sowie zu unseren digitalen Arbeitsplattformen Apple und Microsoft 365 Education (im Folgenden "Microsoft 365"). Bei der Nutzung der schulischen Geräte und Plattformen müssen auch personenbezogene Daten der Benutzer verarbeitet werden.

Den Zugang zu den schulischen Plattformen stellen wir Ihnen auch außerhalb des Unterrichts **zur schulischen Nutzung** zur Verfügung. Die Nutzung setzt einen verantwortungsvollen Umgang mit den Netzwerkressourcen, den Plattformen, den eigenen personenbezogenen Daten und denen aller anderen in der Schule tätigen Personen voraus.

Die folgende Nutzungsvereinbarung enthält wichtige Informationen und steckt den Rahmen ab für eine verantwortungsvolle Nutzung. Die Annahme dieser Nutzungsvereinbarung sowie die Einwilligung zur personenbezogenen Verarbeitung von Daten der Benutzer sind Voraussetzung für die Erteilung eines Zugangs als Nutzer.

# **Nutzungsvereinbarung**

### Geltungsbereich

Die Nutzungsvereinbarung gilt für alle Schülerinnen und Schüler und Lehrkräfte, nachfolgend "Benutzer" genannt, die die von der Schule bereitgestellten Geräte und Plattformen zur elektronischen Datenverarbeitung nutzen.

### Laufzeit

Dem Benutzer werden innerhalb seiner Dienst-/Schulzeit Zugänge zum pädagogischen Netzwerk, zu Applesowie zu Office-Produkten in Form einer Microsoft 365 Education-Lizenz zur Verfügung gestellt. Nach dem Verlassen der Schule werden diese Zugänge bzw. Benutzerkonten deaktiviert und gelöscht sowie die Zuweisung der Microsoft 365 Education-Lizenz aufgehoben.

# Umfang

Zum Umfang des von der Schule für die Benutzer kostenlos bereitgestellten Paketes gehören:

- Zugang zum pädagogischen Netzwerk der Schule ("Netman") mit einem persönlichen Nutzerkonto
- Zugang zur Organisationsplattform von Apple Inc.
- Zugang zu Microsoft 365 mit
	- einer schulischen E-Mail-Adresse
	- 1 TB Online-Speicherplatz auf Microsoft OneDrive
	- Microsoft Office (auch als Download auf dem eigenen PC für schulische Zwecke)

### Datenschutz und Datensicherheit

Der Schulträger und die Schule sorgen durch technische und organisatorische Maßnahmen für den Schutz und die Sicherheit der im pädagogischen Netz verarbeiteten personenbezogenen Daten. Mit Microsoft wurde zur Nutzung von Microsoft 365 ein Vertrag abgeschlossen, welcher gewährleistet, dass personenbezogene Daten von Benutzern nur entsprechend der Vertragsbestimmungen verarbeitet werden.

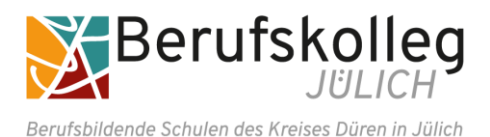

für schulische Geräte und digitale schulische Plattformen

Ziel unserer Schule ist es, das Recht auf informationelle Selbstbestimmung unserer Schülerinnen und Schüler sowie Lehrkräfte durch eine Minimierung von personenbezogenen Daten bei der Nutzung der Dienste von Apple und Microsoft bestmöglich zu schützen. Dieses ist nur möglich, wenn die Benutzer selbst durch verantwortungsvolles Handeln zum Schutz und zur Sicherheit ihrer personenbezogenen Daten beitragen und auch das Recht anderer Personen an der Schule auf informationelle Selbstbestimmung respektieren.

An erster Stelle gilt dieses für die Nutzung von personenbezogenen Daten in einer Cloud. Es gilt jedoch auch für das pädagogische Netzwerk der Schule.

Personenbezogene Daten gehören grundsätzlich **nicht** in die Microsoft Cloud oder in die Apple iCloud, weder die eigenen noch die von anderen! Jeder Benutzer hat dafür zu sorgen, dass Sicherheit und Schutz von personenbezogenen Daten nicht durch leichtsinniges, fahrlässiges oder vorsätzliches Handeln gefährdet werden.

# Verantwortungsvolles und sicheres Handeln bedeutet:

#### Nutzungs- und Weisungsberechtigung

- Nutzungsberechtigt sind alle Lehrerinnen und Lehrer sowie alle Schülerinnen und Schüler der Schule.
- Weisungsberechtigt sind die den Unterricht bzw. die Aufsicht führenden Lehrkräfte.
- Die Klassenleitungen bzw. die Aufsicht führende Lehrkraft unterrichtet die Schülerinnen und Schüler über alle Regeln bei der Nutzung der Geräte und Programme.

#### Passwörter

- Passwörter müssen sicher sein und dürfen nicht erratbar sein. Sie müssen aus **mindestens 6 Zeichen** bestehen, worunter sich **eine Zahl**, **ein Großbuchstabe** und **ein Sonderzeichen** befinden sollten.
- Sie sollten mehrfach im Schuljahr geändert werden.
- **Wichtig: Passwörter lassen sich in der Schule und auf office.com ändern. Sobald man das Passwort für den Zugang zum pädagogischen Netz der Schule ("Netman") geändert hat, gilt dieses neue Passwort auch für Microsoft 365 und umgekehrt.**

#### Zugangsdaten

- Der Benutzer ist verpflichtet, die eigenen Zugangsdaten zum pädagogischen Netz, zu Apple und zum Microsoft-Konto geheim zu halten. Sie dürfen nicht an andere Personen weitergegeben werden.
- Sollten die eigenen Zugangsdaten durch ein Versehen anderen Personen bekannt geworden sein, ist der Benutzer verpflichtet, sofort Maßnahmen zum Schutz der eigenen Zugänge zu ergreifen. Falls noch möglich, sind Zugangspasswörter zu ändern. Ist dieses nicht möglich, ist die Klassenleitung zu informieren, die sich umgehend an einen schulischen Administrator wenden werden.
- Sollte der Benutzer von fremden Zugangsdaten Kenntnis erlangen, so ist es untersagt, sich damit Zugang zum fremden Benutzerkonto zu verschaffen. Der Benutzer ist verpflichtet, den Eigentümer dieser Zugangsdaten oder die Klassenleitung zu informieren.
- Am Ende der Unterrichtsstunde oder der Arbeitssitzung an einem schulischen PC, Notebook oder iPad meldet sich der Benutzer ab ("Ausloggen").

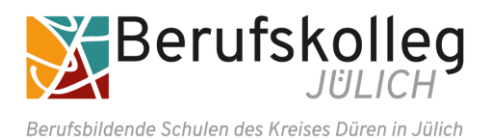

für schulische Geräte und digitale schulische Plattformen

#### Personenbezogene Daten

Für die Nutzung von personenbezogenen Daten wie dem eigenen Namen, biographischen Daten, der eigenen Anschrift, Tonaufnahmen, Fotos oder Videos, auf welchen der Benutzer selbst abgebildet ist, gelten die Prinzipien der Datenminimierung und Datensparsamkeit ("so viel wie nötig, so wenig wie möglich").

Pädagogisches Netz

● Innerhalb des pädagogischen Netzes der Schule können personenbezogene Daten genutzt und gespeichert werden, solange dies sparsam und zu Zwecken des Unterrichts erfolgt.

Microsoft 365

- Eine Speicherung von personenbezogenen Daten des Benutzers in Microsoft 365 bzw. in Microsoft One Drive oder in der Apple iCloud ist nicht zulässig. Soll mit personenbezogenen Daten gearbeitet werden (z. B. Lebenslauf), muss dieses offline im pädagogischen Netz erfolgen.
- Bei der Nutzung von Microsoft 365 von privaten Geräten aus ist darauf zu achten, dass keine Synchronisation mit OneDrive oder mit iCloud stattfindet.

#### E-Mail

Bestandteil des Microsoft 365 Paketes ist auch eine schulische E-Mail-Adresse, die gleichzeitig Teil der Zugangsdaten ist.

- Die Nutzung des schulischen E-Mail-Kontos ist **nur für schulische Zwecke** zulässig. Eine Nutzung für private Zwecke ist nicht erlaubt.
- Wie bei den anderen Komponenten von Microsoft 365 ist auch beim Versand von E-Mails die Nutzung von personenbezogenen Daten zu minimieren.
- Eine Weiterleitung schulischer E-Mails auf eine private E-Mail-Adresse ist **nicht** gestattet.

#### Kalender

Die Aufnahme von privaten, nicht schulischen Terminen in den Kalender von Microsoft 365 ist **nicht** zulässig. Dazu gehören auch die Geburtstage von anderen Benutzern unserer Schule.

Kopplung mit privaten Konten oder anderen Diensten

- Zur Wahrung des Schutzes und der Sicherheit der eigenen personenbezogenen Daten ist es **nicht** zulässig, das schulische Microsoft-Konto mit anderen privaten Konten von Apple, Microsoft oder anderen Anbietern zu koppeln.
- Eine Nutzung des schulischen Microsoft 365-Kontos zur Authentifizierung an anderen Online-Diensten ist **nicht** zulässig, außer es ist ein von der Schule zugelassener Dienst und dient unterrichtlichen Zwecken.

# Benutzerregeln für die schulischen Geräte im Berufskolleg Jülich

Der Computerraum und die Selbstlernzentren sowie die Klassenräume enthalten wertvolle Geräte, auf denen unter großem Aufwand wichtige Programme für unterrichtliche Zwecke installiert sind. Der optimale Zustand der Arbeitsplätze und der Geräte lässt sich nur dann erhalten, wenn alle Nutzer das **Inventar rücksichtsvoll behandelt** und **im Raum Ordnung halten**.

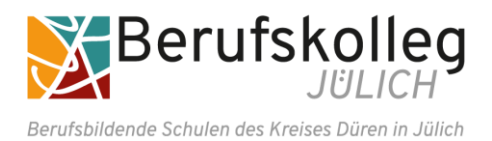

für schulische Geräte und digitale schulische Plattformen

Dazu gelten folgende Benutzerregeln an unserer Schule:

- Es ist untersagt, Software jeder Art zu kopieren.
- Es darf keine Software auf schulischen Geräten installiert werden.
- Jegliche Manipulation der Schul- und anderer Systeme, zum Beispiel durch das Erstellen funktionsschädigender Programme, ist untersagt.
- Störungen und Schäden jeglicher Art sind sofort der aufsichtsführenden Lehrkraft zu melden.
- Das Einnehmen von Speisen und Getränken ist während der Nutzung der Geräte nicht gestattet.
- Fremdgeräte (wie etwa USB-Sticks, Kopfhörer etc.) dürfen nur mit Zustimmung der aufsichtsführenden Lehrkraft nach Rücksprache mit den Administratoren an Geräte bzw. an das Netzwerk angeschlossen werden.
- Die Nutzung eigener Computer für das Einloggen in das Schulnetz und die Nutzung des Internets mit eigenen Geräten sind untersagt.
- Vor dem Verlassen des Raumes sind folgende Handlungen verbindlich:
	- Alle Programme beenden und den Computer/ das Notebook / das iPad herunterfahren.
	- iPads sind in das richtige Fach des iPad-Wagens zurückzulegen und an das Ladekabel anzuschließen (Nummerierung beachten!).
	- Den Arbeitsplatz ordnungsgemäß und sauber hinterlassen.

### Urheberrecht

- Bei der Nutzung aller schulischer Arbeitsplattformen sind die geltenden rechtlichen Bestimmungen des Urheberrechtes zu beachten. Fremde Inhalte, deren Nutzung nicht durch freie Lizenzen wie Creative Commons, GNU oder Public Domain zulässig ist, dürfen ohne schriftliche Genehmigung der Urheber nicht auf schulischen Plattformen gespeichert werden, außer ihre Nutzung erfolgt im Rahmen des Zitatrechts.
- Fremde Inhalte (Texte, Fotos, Videos, Audio und andere Materialien auch KI generiert) dürfen nur mit der schriftlichen Genehmigung des Urhebers veröffentlicht werden. Dieses gilt auch für digitalisierte Inhalte. Dazu gehören eingescannte oder abfotografierte Texte und Bilder. Bei vorliegender Genehmigung ist bei Veröffentlichungen (z.B. auf einer eigenen Website) der Urheber zu nennen, wenn dieser es wünscht.
- Bei der unterrichtlichen Nutzung von freien Bildungsmaterialien (Open Educational Resources **OER**) sind die jeweiligen Lizenzen zu beachten und entstehende neue Materialien, Lernprodukte bei einer Veröffentlichung entsprechend der ursprünglichen <u>Creative Commons Lizenzen<sup>1</sup></u> zu lizenzieren.
- Bei von der Schule über eine schulische Plattform zur Verfügung gestellten digitalen Inhalten von Lehrmittelverlagen ist das Urheberrecht zu beachten. Eine Nutzung ist nur innerhalb der schulischen Plattformen zulässig. Nur wenn die Nutzungsbedingungen der Lehrmittelverlage es gestatten, ist eine Veröffentlichung oder Weitergabe digitaler Inhalte von Lehrmittelverlagen zulässig.
- Stoßen Benutzer auf einer schulischen Plattform auf urheberrechtlich geschützte Materialien, sind sie verpflichtet, dieses ihrer Klassenleitung anzuzeigen.
- Die Urheberrechte an Inhalten, welche Benutzer eigenständig erstellt haben, bleiben durch eine Ablage oder Bereitstellung auf einer schulischen Plattform unberührt.

<span id="page-3-0"></span><sup>1</sup><https://creativecommons.org/licenses/?lang=de>

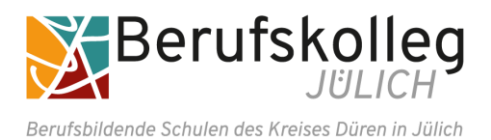

für schulische Geräte und digitale schulische Plattformen

# Unzulässige Inhalte und Handlungen<sup>[2](#page-4-0)</sup>

Benutzer sind verpflichtet, bei der Nutzung schulischer Plattformen geltendes Recht einzuhalten.

- Es ist verboten, pornographische, gewaltdarstellende oder -verherrlichende, rassistische, menschenverachtende oder denunzierende Inhalte über eine schulische Plattform abzurufen, zu speichern oder zu verbreiten.
- Die geltenden Jugendschutzvorschriften und die Grundsätze der Netiquette sind zu beachten.
- Die Verbreitung und das Versenden von belästigenden, verleumderischen oder bedrohenden Inhalten sind unzulässig.
- Es ist grundsätzlich untersagt, die von der Schule zur Verfügung gestellten Konten für schulische Plattformen zur Verbreitung von Informationen zu verwenden, die dazu geeignet sind, dem Ansehen der Schule in irgendeiner Weise Schaden zuzufügen.
- Die E-Mail-Funktion von Microsoft 365 darf nicht für die Versendung von Massen-Nachrichten (Spam) und / oder anderen Formen unzulässiger Werbung genutzt werden.
- Im Rahmen der Nutzung der von der Schule gewährten Zugänge ist die Teilnahme an Chats grundsätzlich untersagt, sofern sie nicht auf Anweisung der Lehrkraft im Rahmen des Unterrichts auf einer schulischen Plattform stattfindet.

## Zuwiderhandlungen

Im Falle von Verstößen gegen diese Nutzungsordnung verliert der Benutzer die Berechtigung zur Benutzung schulischer Geräte bzw. den Zugang zu einzelnen oder zu allen Bereichen innerhalb der schulischen Plattformen. Darüber hinaus muss der Benutzer mit weiteren (dienst-)rechtlichen Maßnahmen oder Ordnungsmaßnahmen und gegebenenfalls mit strafrechtlichen Folgen rechnen.

# Nutzungsbedingungen von Microsoft für Microsoft 365

Es gelten außerdem die Nutzungsbedingungen des Microsoft-Servicevertrage[s](#page-4-1) 3 . Wir weisen insbesondere hin auf den Verhaltenskodex.

# Datenschutzrechtliche Informationen nach Art. 13 DS-GVO

Zur Nutzung der schulischen Plattformen am Berufskolleg Jülich ist die Verarbeitung von personenbezogenen Daten erforderlich. Folgende Informationen sind daher zur Kenntnis zu nehmen:

### Datenverarbeitende Stelle

Berufskolleg Jülich Simone Menser-Dargel, Schulleiterin 52428 Jülich Tel.: 02461 / 9369-0 E-Mail[: mail@berufskolleg-juelich.de](mailto:mail@berufskolleg-juelich.de)

Jülich, Juli 2024 Seite 5 von 12

<span id="page-4-0"></span><sup>&</sup>lt;sup>2</sup> s. auch Anlage 1

<span id="page-4-1"></span><sup>3</sup> <https://www.microsoft.com/de-de/servicesagreement>

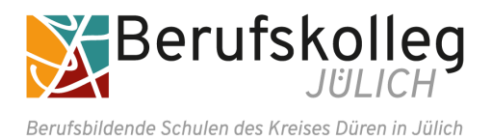

für schulische Geräte und digitale schulische Plattformen

# Zwecke der Verarbeitung personenbezogener Daten

Personenbezogene Daten der Benutzer des pädagogischen Netzes und der schulischen Plattformen werden erhoben, um

- **dem Benutzer die genannten Dienste im Rahmen von Lehr- und Lerntätigkeiten zur Verfügung zu stellen, insbesondere zur Durchführung von Online-Unterricht und zur individuellen Betreuung und Beratung in Kleingruppen oder Einzeltreffen zwischen Schülern und Lehrkräften,**
- die Sicherheit dieser Dienste und der verarbeiteten Daten aller Benutzer zu gewährleisten,
- Unterricht durchzuführen, sowie vor- und nachzubereiten,
- die Rechte und Rollen der Benutzer entsprechend der Funktion (Schüler / Lehrkraft) und der Zugehörigkeit zu Klassen und Gruppen zu verwalten,
- im Falle von missbräuchlicher Nutzung oder der Begehung von Straftaten die Verursacher zu ermitteln und entsprechende rechtliche Schritte einzuleiten.

### Rechtsgrundlage der Verarbeitung personenbezogener Daten

Die Verarbeitung personenbezogener Daten bei der Nutzung der schulischen Plattformen erfolgt auf der Grundlage von DS-GVO Art. 6 lit. a (Einwilligung).

## Kategorien betroffener Personen

Schülerinnen und Schüler, Lehrkräfte, Sozialarbeiter/-innen

#### Kategorien von personenbezogenen Daten

#### Pädagogisches Netz

- (1) Anmeldeinformationen (Nutzerkennung, Passwort)
- (2) Rechte und Rollen, Zuteilung zu Klassen
- (3) technische Daten (Datum, Zeit, Gerät, Traffic, IP-Nummern aufgesuchter Internetseiten und genutzter Dienste)
- (4) Nutzerinhalte (erzeugte Dateien und Inhalte, Versionen von Dateien)

#### Microsoft 365

- (1) Anmeldeinformationen (Nutzerkennung / E-Mail-Adresse, Passwort, Schulzugehörigkeit)
- (2) Rechte und Rollen, Zuteilung zu Gruppen
- (3) Lizenzinformationen, Geräte- und Nutzungsdaten
- (4) Nutzungsdaten von Inhalten, Interaktionen, Suchvorgängen und Befehlen, Text-, Eingabe- und Freihanddaten

#### Microsoft Teams (in Microsoft 365 integrierter Dienst)

- (1) Anmeldeinformationen (Nutzerkennung / E-Mail-Adresse, Passwort, Schulzugehörigkeit)
- (2) Rechte und Rollen, Zuteilung zu Gruppen
- (3) Lizenzinformationen, Geräte- und Nutzungsdaten
- (4) Nutzungsdaten von Inhalten, Interaktionen, Suchvorgängen und Befehlen, Text-, Eingabe- und Freihanddaten

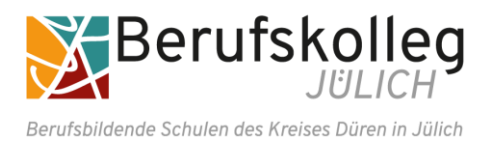

für schulische Geräte und digitale schulische Plattformen

- (5) Anzeige von Nutzerstatus und Lesebestätigungen (Chat), erstellte Chat-Nachrichten, Sprachnotizen, Bild- und Tondaten in Video- und Audiokonferenzen, Inhalte von Bildschirmfreigaben, durch Hochladen geteilte Dateien, erstellte Kalendereinträge, Status von Aufgaben (zugewiesen, abgegeben, Fälligkeit, Rückmeldung), in Word, Excel, PowerPoint und OneNote erstellte und bearbeitete Inhalte, Eingaben bei Umfragen.
- (6) **Eine Speicherung der Bild- und Tondaten von Videokonferenzen durch die Schule erfolgt nicht**.

#### Apple

- (1) Anmeldeinformationen (Nutzerkennung / E-Mail-Adresse, Passwort, PIN)
- (2) Rechte und Rollen, Zuteilung zu Gruppen
- (3) Lizenzinformationen, Geräte- und Nutzungsdaten
- (4) Nutzungsdaten von Inhalten, Interaktionen, Suchvorgängen und Befehlen, Text-, Eingabe- und Freihanddaten

## Kategorien von Empfängern

**Personenbezogene Daten dürfen nur entsprechend den Weisungen unserer Schule und für Zwecke unserer Schule von den Dienstleistern genutzt werden, nicht aber für eigene Zwecke, also weder für Werbung, noch für die Weitergabe an Dritte. Im Sinne des Datenschutzrechts findet somit keine Übermittlung statt.**

#### Pädagogisches Netz

Intern:

- Schülerinnen und Schüler, Lehrkräfte (gemeinsame Daten, Daten im persönlichen Nutzerverzeichnis im Rahmen des Unterrichts)
- Administratoren (alle technischen und öffentlichen Daten, soweit für administrative Zwecke erforderlich)
- Schulleitung (alle technischen und öffentlichen Daten, Daten im persönlichen Nutzerverzeichnis nur im begründeten Verdachtsfall einer Straftat oder bei offensichtlichem Verstoß gegen die Nutzungsvereinbarung)

Extern:

- vom Schulträger beauftragter Dienstleister Regio-IT (alle technischen und öffentlichen Daten, soweit für administrative Zwecke erforderlich, auf Weisung der Schulleitung)
- Ermittlungsbehörden (alle Daten betroffener Nutzer, Daten im persönlichen Nutzerverzeichnis nur im Verdachtsfall einer Straftat)
- Betroffene (Auskunftsrecht nach Art. 15 DS-GVO)

#### Microsoft 365 und Apple

Intern:

- schulische Administratoren (alle technischen Daten und Kommunikationsdaten, soweit für administrative Zwecke erforderlich)
- Schulleitung (alle technischen Daten und Kommunikationsdaten im begründeten Verdachtsfall einer Straftat oder bei offensichtlichem Verstoß gegen die Nutzungsvereinbarung)

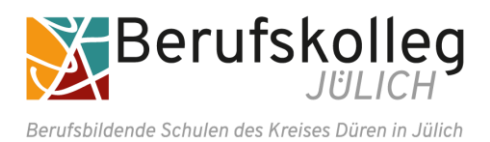

für schulische Geräte und digitale schulische Plattformen

#### Extern:

- Microsoft (zur Bereitstellung der Dienste von Microsoft 365, auf Weisung der Schulleitung, siehe Bestimmungen für Onlinedienste [OST[\]](#page-7-0) 4 )
- Apple (zur Bereitstellung der Dienste von Apple, auf Weisung der Schulleitung)
- Ermittlungsbehörden (alle Daten betroffener Benutzer, Daten im persönlichen Nutzerverzeichnis nur im Verdachtsfall einer Straftat)
- Betroffene (Auskunftsrecht nach Art. 15 DS-GVO)

Die aktuellen Datenschutzerklärungen von Microsoft und Apple können hier eingesehen werden: <https://privacy.microsoft.com/de-de/privacystatement> [https://www.apple.com/de/education/docs/Data\\_and\\_Privacy\\_Overview\\_for\\_Schools.pdf](https://www.apple.com/de/education/docs/Data_and_Privacy_Overview_for_Schools.pdf) Von besonderer Bedeutung ist dabei bezüglich der personenbezogenen Daten von Personen in der Schule der folgende Abschnitt:

"Für Microsoft-Produkte, die von Ihrer K-12-Schule bereitgestellt werden, einschließlich Microsoft 365 Education, wird Microsoft:

- neben den für autorisierte Bildungs- oder Schulzwecke erforderlichen Daten keine personenbezogenen Daten von Schülern/Studenten erfassen oder verwenden,
- personenbezogene Daten von Schülern/Studenten weder verkaufen noch verleihen,
- personenbezogene Daten von Schülern/Studenten weder zu Werbezwecken noch zu ähnlichen kommerziellen Zwecken wie Behavioral Targeting von Werbung für Schüler/Studenten verwenden oder freigegeben,
- kein persönliches Profil eines Schülers/Studenten erstellen, es sei denn, dies dient der Unterstützung autorisierter Bildungs- oder Schulzwecke oder ist von den Eltern, Erziehungsberechtigten oder Schülern/Studenten im angemessenen Alter genehmigt, und
- seine Anbieter, an die personenbezogene Daten von Schülern/Studenten ggf. zur Erbringung der Bildungsdienstleistung weitergegeben werden, dazu verpflichten, dieselben Verpflichtungen für personenbezogene Daten der Schüler/Studenten zu erfüllen."

### Microsoft Teams (siehe Microsoft 365)

Auf alle in Teams durch Nutzer eingestellten Dateien, Inhalte und Kommentare haben jeweils die Personen Zugriff, mit denen sie geteilt werden. Das können Einzelpersonen sein oder Mitglieder eines Teams oder Kanäle in einem Team. Lehrkräfte haben Zugriff auf innerhalb von gestellten Aufgaben vorgenommene Bearbeitungen und erstellte Inhalte. Alle Teilnehmer einer Videokonferenz haben Zugriff im Sinne von Sehen, Hören und Lesen auf Inhalte der Videokonferenz, Chats, geteilte Dateien und Bildschirmfreigaben. In einem Chat haben alle Teilnehmer Zugriff auf eingegebene Inhalte und geteilte Dateien.

**Für die Schule hat der Schutz der personenbezogenen Daten unserer Schülerinnen und Schüler sowie unserer Lehrkräfte oberste Priorität. Deshalb sorgen wir durch technische und organisatorische Maßnahmen dafür, dass die Nutzung von Teams mit der größtmöglichen Sicherheit abläuft. Verhaltensund Gesprächsregeln bei der Arbeit mit Microsoft Teams finden sich auf Seite 10 dieser Nutzungsvereinbarung.**

<span id="page-7-0"></span><sup>4</sup> <https://www.microsoftvolumelicensing.com/Downloader.aspx?documenttype=OST&lang=German>

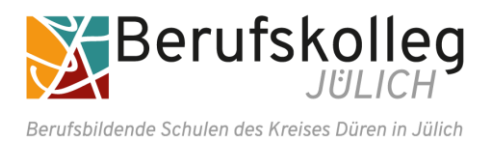

für schulische Geräte und digitale schulische Plattformen

# Löschfristen

#### Pädagogisches Netz

- Zugangs- und Nutzungsdaten bleiben bestehen, solange der Benutzer Mitglied im pädagogischen Netz ist.
- Nach Ende der Schulzugehörigkeit werden sämtliche Zugangsdaten sowie das Nutzerverzeichnis gelöscht. Bis dahin ist es für den Benutzer möglich, sich die Inhalte des persönlichen Verzeichnisses aushändigen zu lassen.

#### Microsoft 365

- Mit dem Ende der Schulzugehörigkeit erlischt das Anrecht auf die Nutzung von Microsoft 365. Entsprechend wird die Zuweisung von Microsoft 365 Education-Lizenzen zu Benutzern mit Ende der Schulzugehörigkeit, in der Regel zum Schuljahresende, aufgehoben. Damit verliert der Benutzer u.a. den Zugriff auf Onlinedienste und -daten.
- Die Speicherung von Daten, welche zur Bereitstellung des Nutzerkontos verarbeitet werden, sowie von erstellten und geteilten Inhalten, Kommentaren, Chat-Nachrichten, Sprachnachrichten, zugewiesenen, bearbeiteten und abgegebenen Inhalten und Kalendereinträgen endet, sobald der Nutzer die Schule verlassen hat, seine Einwilligung ganz oder in Teilen widerruft. Die Löschung erfolgt innerhalb von zwei Monaten nach Verlassen der Schule.
- Die Löschung aus den Systemen von Microsoft ist vom Zeitpunkt der Löschung eines Kontos oder von Inhalten durch die Schule nach 90 Tagen abgeschlossen. Derselbe Zeitraum gilt auch für die Löschung von Dateien durch den Nutzer selbst.
- Nach Ablauf der 90-tägigen Frist werden die Daten von Microsoft gelöscht und können nicht wiederhergestellt werden. Benutzer müssen ihre Daten vorher eigenständig sichern.

### Microsoft Teams (siehe Microsoft 365)

- **Ton- und Bilddaten von Video- und Audiokonferenzen werden von der Schule nicht aufgezeichnet und gespeichert.**
- Inhalte von geteilten Dateien, bearbeitete und abgegebene Aufgaben und Nachrichten in Gruppenchats werden gespeichert, solange ein Team besteht. Teams für Klassen- und Lerngruppen werden entsprechend VO-DV I §9 bzw. VO-DV II §9 spätestens 5 Jahre nach Ende der Schulzeit der betroffenen Schüler samt ihren von Schülerinnen und Schülern erstellten, geteilten und bearbeiteten Inhalten und Chats gelöscht. Inhalte von Chats bestehen, solange das Konto des anderen Nutzers besteht.

#### Apple

- Mit dem Ende der Schulzugehörigkeit erlischt das Anrecht auf die Nutzung von Apple Konten. Entsprechend wird die Löschung des Apple-Kontos am Ende der Schulzugehörigkeit, in der Regel zum Schuljahresende, veranlasst. Damit verliert der Benutzer u.a. den Zugriff auf Onlinedienste und -daten.
- Die Speicherung von Daten, welche zur Bereitstellung des Nutzerkontos verarbeitet werden, sowie die erstellten, geteilten, bearbeiteten und abgegebenen Inhalte endet, sobald der Nutzer die Schule verlassen hat. Die Löschung erfolgt innerhalb von zwei Monaten nach Verlassen der Schule.

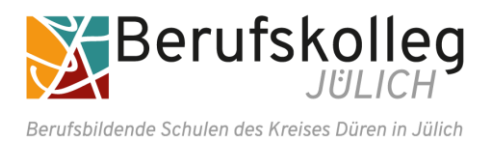

für schulische Geräte und digitale schulische Plattformen

- Die Löschung aus den Systemen von Apple ist vom Zeitpunkt der Löschung eines Kontos oder von Inhalten durch die Schule nach 90 Tagen abgeschlossen. Derselbe Zeitraum gilt auch für die Löschung von Dateien durch den Nutzer selbst.
- Nach Ablauf der 90-tägigen Frist werden die Daten von Apple gelöscht und können nicht wiederhergestellt werden. Benutzer müssen ihre Daten vorher eigenständig sichern.

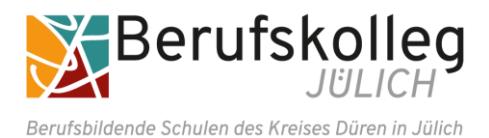

für schulische Geräte und digitale schulische Plattformen

# Recht auf Widerruf

Die erteilte Einwilligung kann für die Zukunft jederzeit widerrufen werden. Dabei kann der Widerruf auch nur auf einen Teil der Datenarten bezogen sein. Durch den Widerruf der Einwilligung wird die Rechtmäßigkeit der aufgrund der Einwilligung bis zum Widerruf erfolgten Verarbeitung nicht berührt. Im Falle des Widerrufs sämtlicher Verarbeitungen personenbezogener Daten auf schulischen Plattformen werden die entsprechenden Zugangsdaten aus dem System gelöscht und der Zugang gesperrt. Um die Einwilligung in die Verarbeitung von personenbezogenen Daten zu widerrufen, reicht ein formloser Widerruf bei der Schulleitung. Dieser muss schriftlich erfolgen.

# Weitere Betroffenenrechte

Gegenüber der Schule besteht ein Recht auf Auskunft über Ihre personenbezogenen Daten, ferner haben Sie ein Recht auf Berichtigung, Löschung oder Einschränkung, ein Widerspruchsrecht gegen die Verarbeitung und ein Recht auf Datenübertragbarkeit. Zudem steht Ihnen ein Beschwerderecht bei der Datenschutzaufsichtsbehörde, der Landesbeauftragten für den Datenschutz und die Informationsfreiheit Nordrhein-Westfalen zu.

# Freiwilligkeit

Es sei darauf hingewiesen, dass die Nutzung der schulischen Plattformen zwar grundsätzlich auf freiwilliger Basis erfolgt und eine Anerkennung der Nutzervereinbarungen und eine Einwilligung in die Verarbeitung der erforderlichen personenbezogenen Daten freiwillig ist, dass aber eine fehlende Anerkennung und Einwilligung die folgenden Konsequenzen nach sich ziehen:

- Ohne die Anerkennung der Nutzungsvereinbarung des pädagogischen Netzes können keine schulischen Computer, Notebooks und iPads genutzt werden.
- Die Nutzung des pädagogischen Netzes setzt immer die Anerkennung der Nutzervereinbarung für das pädagogische Netz **und** die Einwilligung in die diesbezügliche Verarbeitung von personenbezogenen Daten des Betroffenen voraus.
- Die Nutzung von Apple und/oder Microsoft 365 / Teams setzt die Anerkennung der Nutzervereinbarung **und** die Einwilligung in die diesbezügliche Verarbeitung von personenbezogenen Daten des Betroffenen voraus.

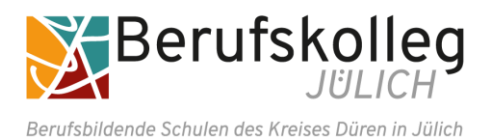

# **Nutzungsvereinbarung und datenschutzrechtliche Einwilligung** für schulische Geräte und digitale schulische Plattformen

Sehr geehrte Erziehungsberechtigte, liebe Schülerinnen und Schüler,

es ist der Anspruch unserer Schule, guten und zeitgemäßen Unterricht zu gestalten. Dazu gehört auch das zielgerichtete Arbeiten mit digitalen Medien. Wir möchten unseren Schülerinnen und Schülern ermöglichen, die Potenziale digitaler Medien für das Lernen zu entfalten und gleichermaßen einen kritischen Umgang damit fördern.

Außerdem legen wir in Zeiten von möglicherweise eingeschränktem Präsenzunterricht in der Schule großen Wert darauf, das Lernen und die Zusammenarbeit fortzusetzen zu können, indem wir über unsere Plattformen Unterrichtsinhalte verteilen, Aufgaben stellen und individuelle Rückmeldungen geben.

Besonderen Wert legen wir auf den persönlichen Kontakt zu unseren Schülerinnen und Schülern. Dazu möchten wir auch Funktionen unserer Plattformen wie Chat und Videokonferenzen nutzen, um Sitzungen innerhalb der Lerngruppen unter Leitung einer Lehrkraft abzuhalten und für Sie / für Ihr Kind Beratung und Unterstützung durch Lehrkräfte in Kleingruppen und im Vier-Augen-Gespräch zu ermöglichen.

# **Selbstverständlich bleiben alle Inhalte der Videokonferenzen und begleitender Chats im Kreis der Teilnehmer. Es erfolgt keine Aufzeichnung oder Speicherung durch die Schule oder durch den Anbieter**.

Schülerinnen und Schüler sind gehalten, bei einer Videokonferenz darauf zu achten, dass die Privatsphäre ihrer Familienmitglieder gewahrt bleibt. Bei Verstößen gegen diese Regel behält die Schule sich vor, Sie/ Ihr Kind von Videokonferenzen auszuschließen.

Weil bei der Nutzung unseres pädagogischen Netzes, von Apple und/oder Microsoft 365 / Teams personenbezogene Daten verarbeitet werden, muss eine Einwilligung vorliegen.

Die Zugangsdaten zu den schulischen Plattformen werden nach Erteilen der Einwilligungen schriftlich mitgeteilt.

Jülich, Juli 2024 gez. Simone Menser-Dargel, Schulleiterin

### Arbeiten mit Microsoft Teams

- Verhaltens- und Gesprächsregeln (Netiquette) am Berufskolleg Jülich
- Regeln für den reinen Distanzunterricht am Berufskolleg Jülich
- 6 Regeln für den Distanz- und Hybridunterricht am Berufskolleg Jülich
- Tipps und Tricks für die Teilnahme am Online-Unterricht
- Kann-Liste Teams Schülerinnen und Schüler

Einwilligung in die Vereinbarung zur Nutzung der schulischen Geräte und der digitalen schulischen Plattformen sowie Einwilligung in die Teilnahme an Videokonferenzen von privaten Endgeräten: **siehe Beiblatt**